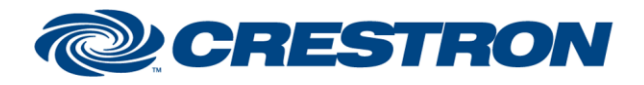

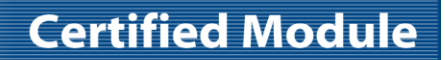

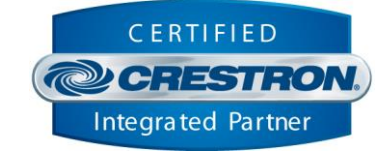

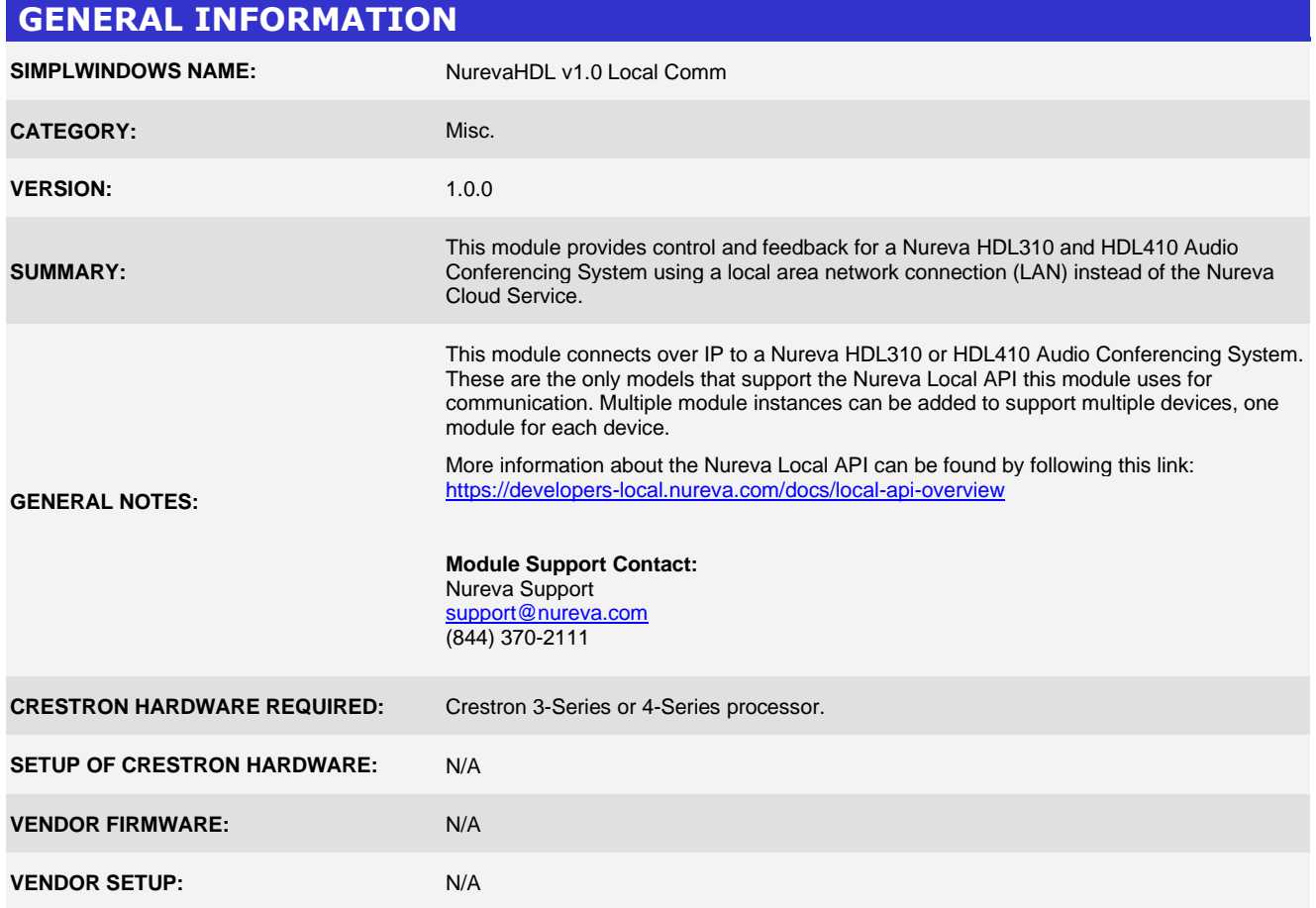

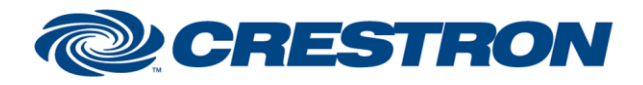

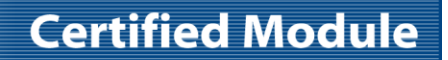

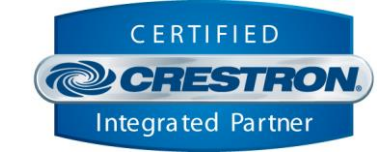

## **PARAMETERS:**

**IP\_Address** The TCP network address of the physical device to connect to.

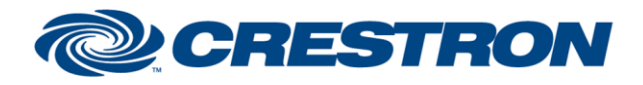

## **Certified Module**

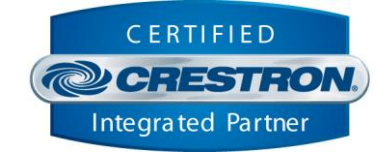

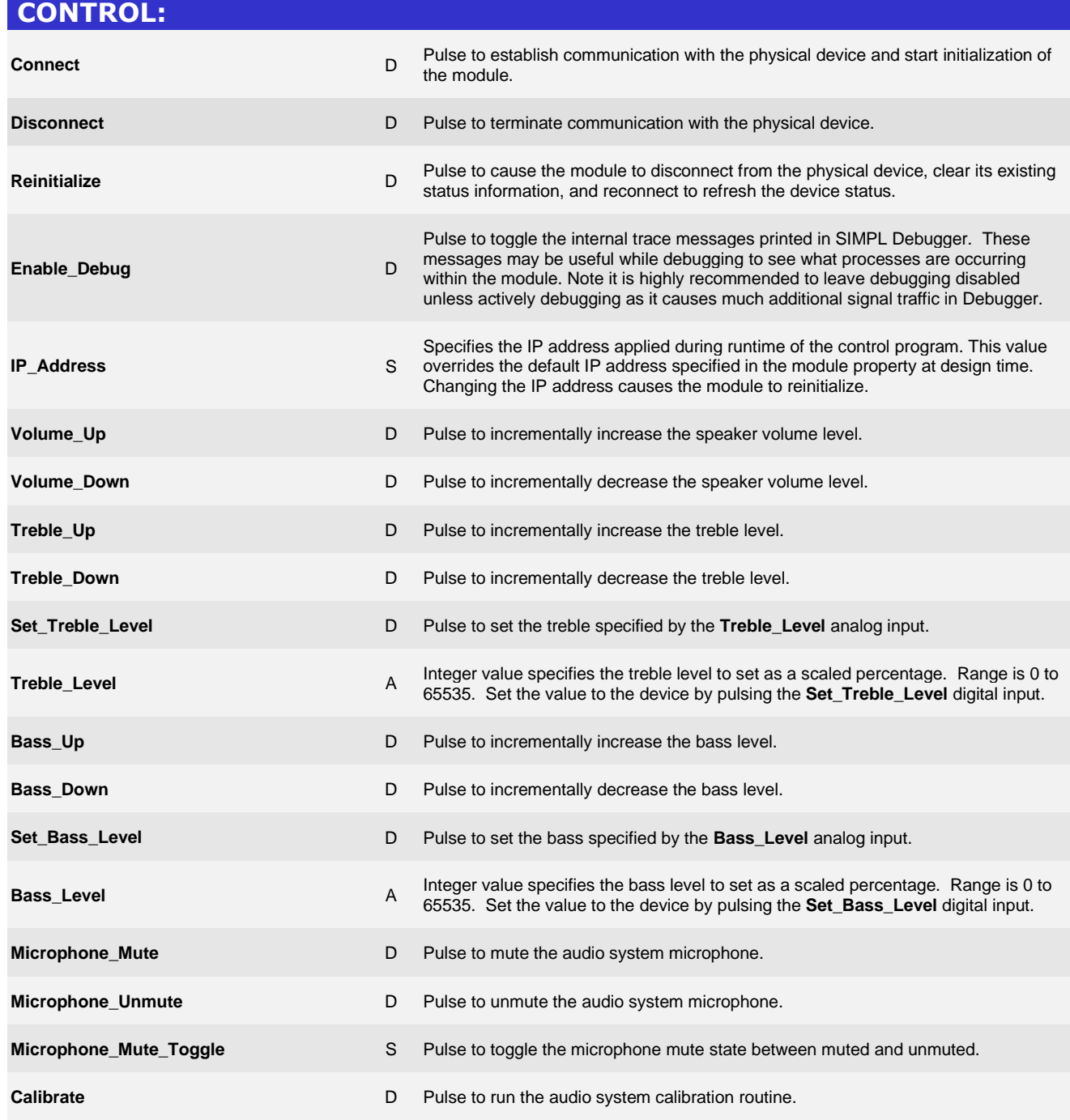

www.crestron.com

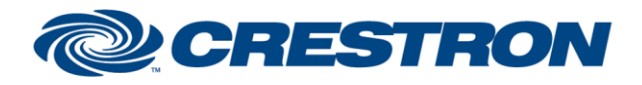

## **Certified Module**

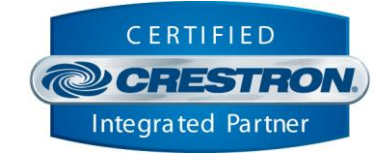

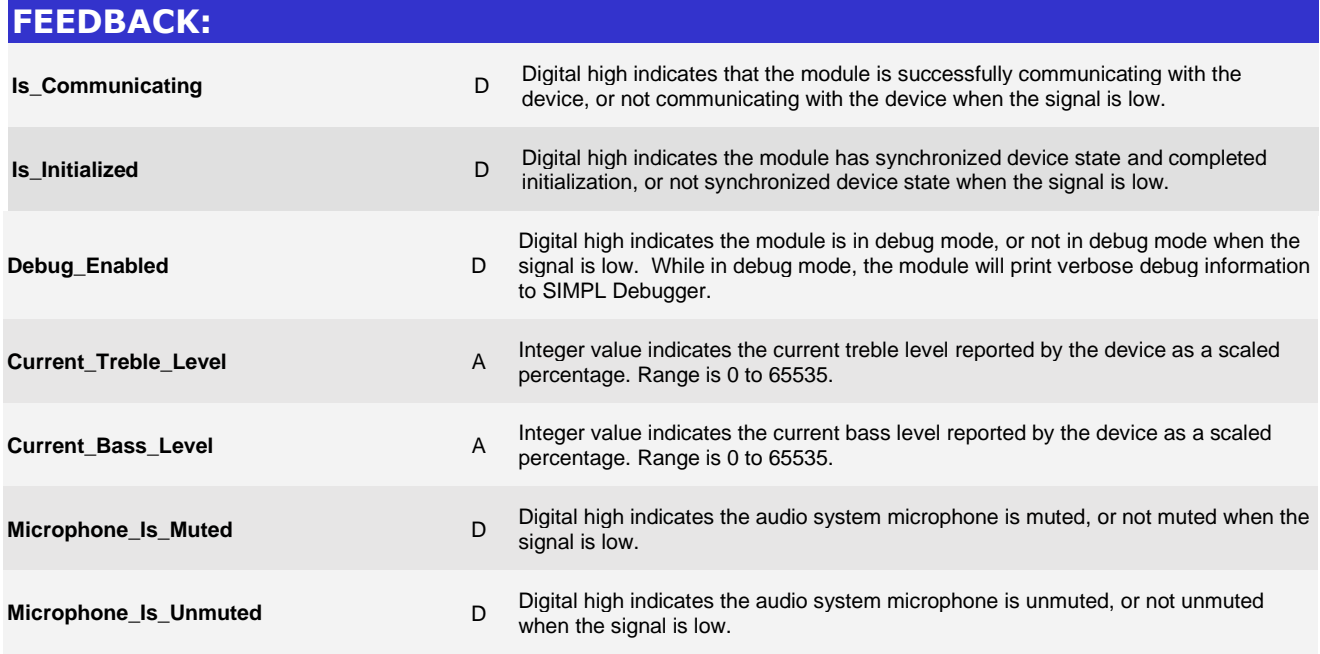

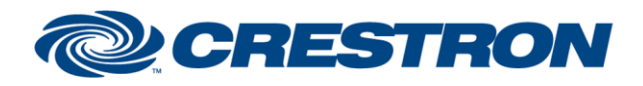

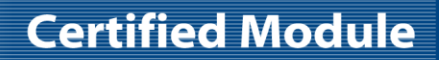

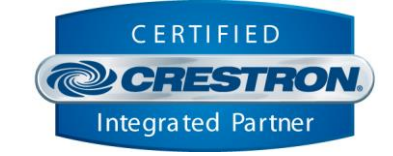

## **TESTING:**

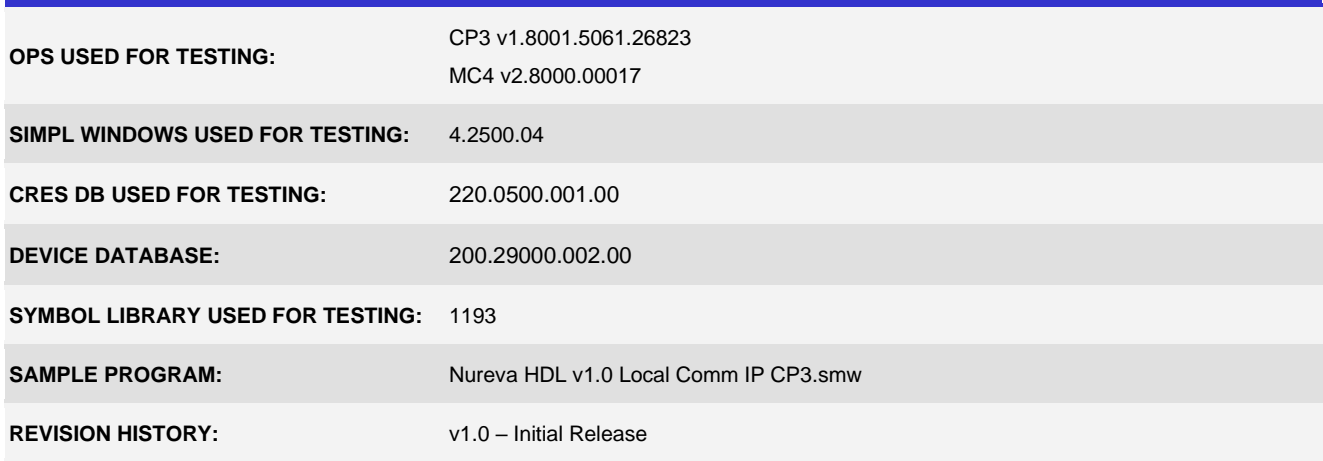